## CS 318 Principles of Operating Systems

Fall 2022

## Lecture 15: File Systems

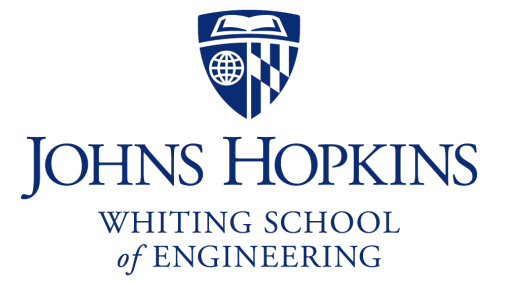

Prof. Ryan Huang

## File System Fun

## File systems: a challenging OS design topic

- More papers on FSes than any other single topic

## Main tasks of file system:

- Don't go away (ever)
- Associate bytes with name (files)
- Associate names with each other (directories)
- Can implement file systems on disk, over network, in memory, in non-volatile ram (NVRAM), on tape, w/ paper.
- We'll focus on disk and generalize later

## Today: files, directories

## Files

### File: named bytes on disk

- data with some properties
- contents, size, owner, last read/write time, protection, etc.

## How is a file's data managed by the file system?

- Next lecture's topic
- Basic idea (in Unix): a struct called an index node or inode
	- describe where on the disk the blocks for a file are placed
	- Disk stores an array of inodes, inode # is the index in this array

# File Types

### A file can also have a type

- Understood by the file system
	- Block, character, device, portal, link, etc.
- Understood by other parts of the OS or runtime libraries
	- Executable, dll, source, object, text, etc.

## A file's type can be encoded in its name or contents

- Windows encodes type in name (.com, .exe, .bat, .dll, .jpg, etc.)
- Unix encodes type in contents (magic numbers, initial characters, e.g., #! for shell scripts)

## Basic File Operations

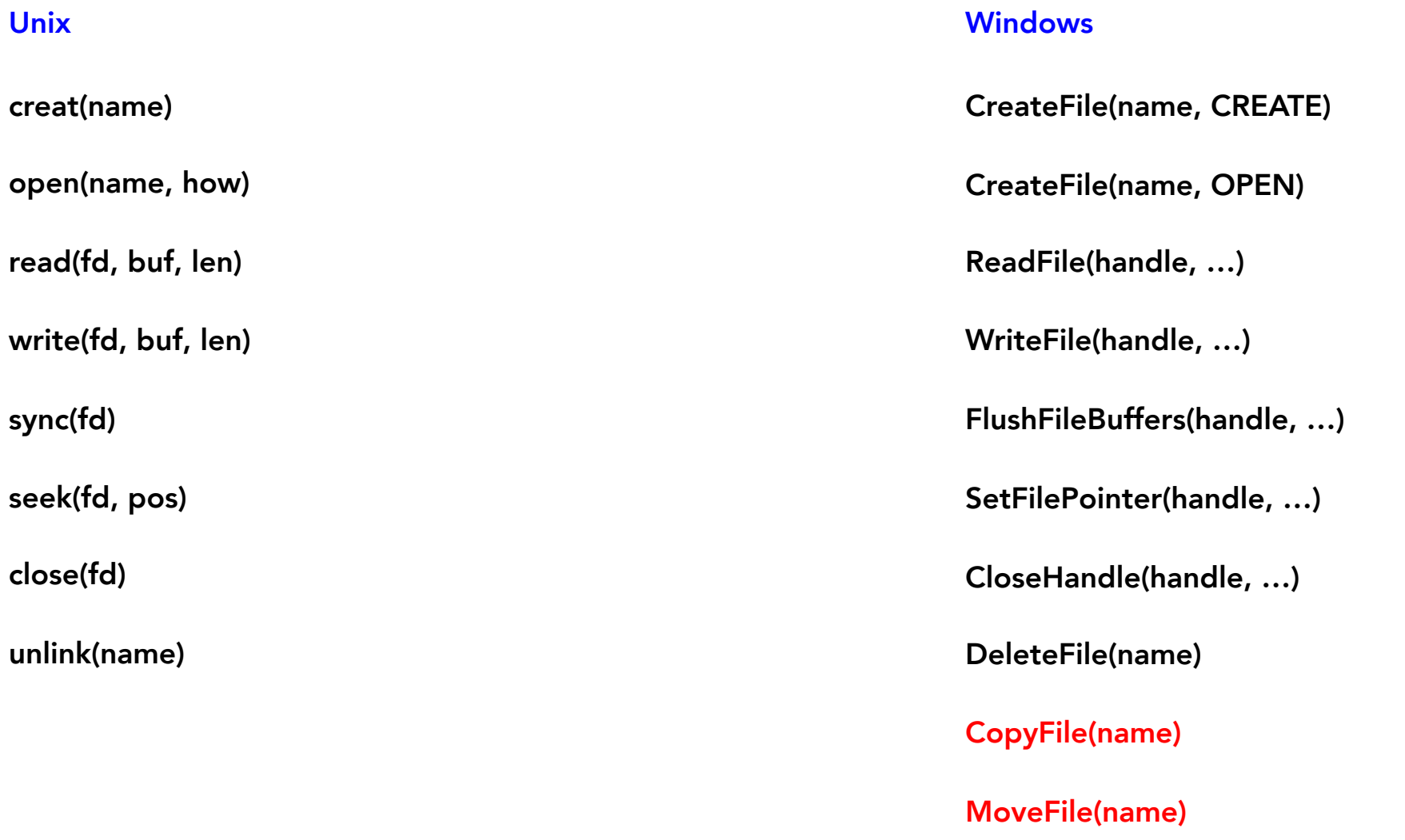

## File Access Methods

### FS usually provides different file access methods:

- Sequential access
	- read bytes one at a time, in order
	- by far the most common mode
- Random access
	- random access given block/byte number
- Record access
	- file is array of fixed- or variable-length records
	- read/written sequentially or randomly by record #
- Indexed access
	- file system contains an index to a particular field of each record in a file
	- reads specify a value for that field and the system finds the record via the index

### What file access method does Unix, Windows provide?

## **Directories**

## Problem: referencing files

## Users remember where on disk their files are (disk sector no.)?…

- E.g., like remembering your social security or bank account #

## …People want human digestible names

### Directories serve two purposes

- For users, they provide a structured way to organize files
- For FS, they provide a convenient naming interface that allows the separation of logical file organization from physical file placement on the disk

## A Short History of Directories

## Approach 1: Single directory for entire system

- Put directory at known disk location. If one user uses a name, no one else can
- Many ancient personal computers work this way

## Approach 2: Single directory for each user

- Still clumsy, and running `ls` on 10,000 files is a real pain

### Approach 3: Hierarchical name spaces

- Allow directory to map names to files or other dirs
- File system forms a tree (or graph, if links allowed)

## Hierarchical Directory

### Used since CTSS (1960s)

- Unix picked up and used really nicely

afs bin cdrom dev sbin tmp /

awk chmod chown

### Large name spaces tend to be hierarchical

- ip addresses, domain names, scoping in programming languages, etc.

## Directory Internals

### A directory is a list of entries

- <name, location> tuple, location is typically the *inode #* (more next lecture)
- An inode describes where on the disk the blocks for a file are placed

### Directories stored on disk just like regular files

- File type set to directory
- User's can read just like any other file
- Only special syscalls can write (why?)
- File pointed to by the location may be another dir
- Makes FS into hierarchical tree

## Simple, plus speeding up file ops speeds up dir ops!

afs bin cdrom dev sbin tmp awk chmod chown / File content for '/'  $<$ afs,1021 $>$ <tmp,1020> <bin,1022> <cdrom,4123>  $<$ dev,1001 $>$  $<$ sbin,1011> …

## Path Name Translation

## Let's say you want to open "/one/two/three"

## What does the file system do?

- Directory entries map file names to location (inode #)
- Open directory "/": Where? Root directory is always inode #2
- Search for the entry "one", get location of "one" (in dir entry)
- Open directory "one", search for "two", get location of "two"
- Open directory "two", search for "three", get location of "three"
- Open file "three"

# Naming Magic

#### Bootstrapping: Where do you start looking?

- Root directory always inode #2 (0 and 1 historically reserved)

#### Special names:

- Root directory: "/"
- Current directory: "."
- Parent directory: ".."

#### Some special names are provided by shell, not FS:

- User's home directory: "∼"
- Globbing: "foo.\*" expands to all files starting "foo."

#### Using the given names, only need two operations to navigate the entire name space:

- cd name: move into (change context to) directory name
- ls: enumerate all names in current directory (context)

## Basic Directory Operations

#### Unix

#### Directories implemented in files

- Use file ops to create dirs
- C library provides a higher-level abstraction for reading directories
	- opendir(name)
	- readdir(DIR)
	- seekdir(DIR)
	- closedir(DIR)

#### Windows

#### Explicit directory operations

- CreateDirectory(name)
- RemoveDirectory(name)

#### Very different method for reading directory entries

- FindFirstFile(pattern)
- FindNextFile()

## Default Context: Working Directory

## Cumbersome to constantly specify full path names

- In Unix, each process has a "current working directory" (cwd)
- File names *not* beginning with "/" are assumed to be relative to cwd; otherwise translation happens as before

## Shells track a default list of active contexts

- A "search path" for programs you run
- Given a search path A:B:C, the shell will check in A, then B, then C
- Can escape using explicit paths: "./foo"

## Example of locality

## Hard Links

## More than one dir entry can refer to a given file

- Hard link creates a synonym for file
- Unix stores count of pointers ("hard links") to inode
- If one of the links is removed (e.g., rm), the data are still accessible through any other link that remains

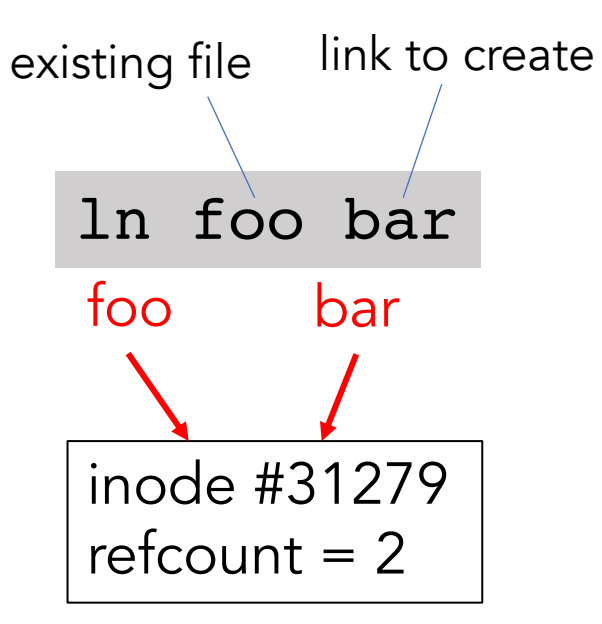

- If all links are removed, the space occupied by the data is freed.

## Soft Links

## Soft/symbolic links = synonyms for names

- Point to a file/dir name, but object can be deleted from underneath it (or never exist).
- Unix implements like directories: inode has special "symlink" bit set and contains name of link target
- When the file system encounters a soft link it automatically translates it (if possible).

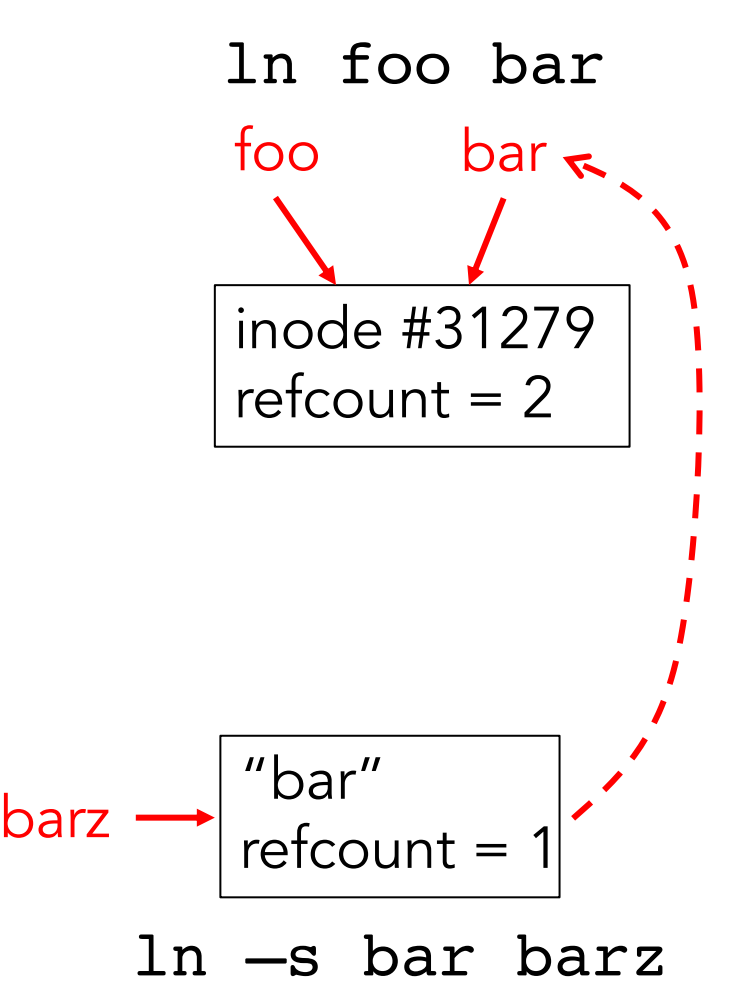

# File Sharing

### File sharing has been around since timesharing

- Easy to do on a single machine
- PCs, workstations, and networks get us there (mostly)

### File sharing is important for getting work done

- Basis for communication and synchronization

### Two key issues when sharing files

- Semantics of concurrent access
	- What happens when one process reads while another writes?
	- What happens when two processes open a file for writing?
	- What are we going to use to coordinate?
- Protection

## Protection

### File systems implement a protection system

- Who can access a file
- How they can access it

### More generally…

- Objects are "what", subjects are "who", actions are "how"

## A protection system dictates whether a given action performed by a given subject on a given object should be allowed

- You can read and/or write your files, but others cannot
- You can read "/etc/motd", but you cannot write it

## Representing Protection

Access Control Lists (ACL)

For each object, maintain a list of subjects and their permitted actions

## **Capabilities**

For each subject, maintain a list of objects and their permitted actions

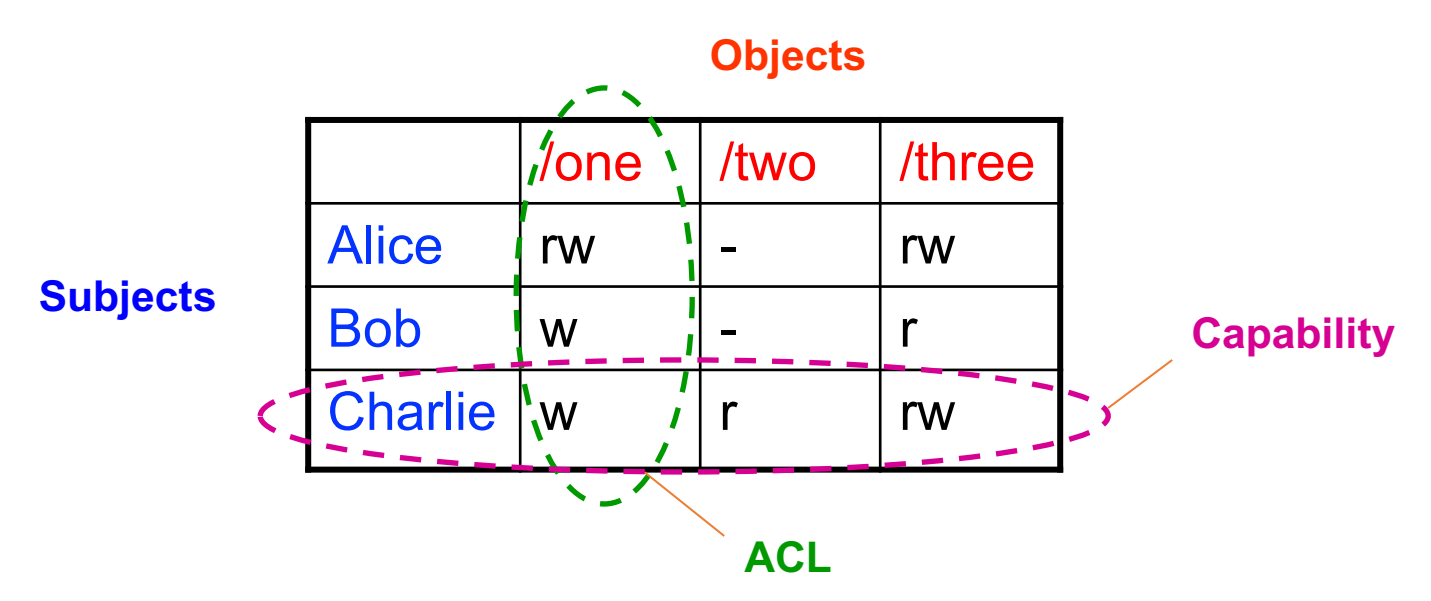

## ACLs and Capabilities

## Approaches differ only in how the table is represented

### Capabilities are easier to transfer

- They are like keys, can handoff, does not depend on subject

### In practice, ACLs are easier to manage

- Object-centric, easy to grant, revoke
- To revoke capabilities, have to keep track of all subjects that have the capability – a challenging problem

## ACLs have a problem when objects are heavily shared

- The ACLs become very large
- Use groups (e.g., Unix)

## Unix File Protection

## What approach does Unix use in the FS?

- Answer: both

- ACL: Unix file permissions
- Capability: file descriptors
- How are they used together?
	- Conversion through open() system call

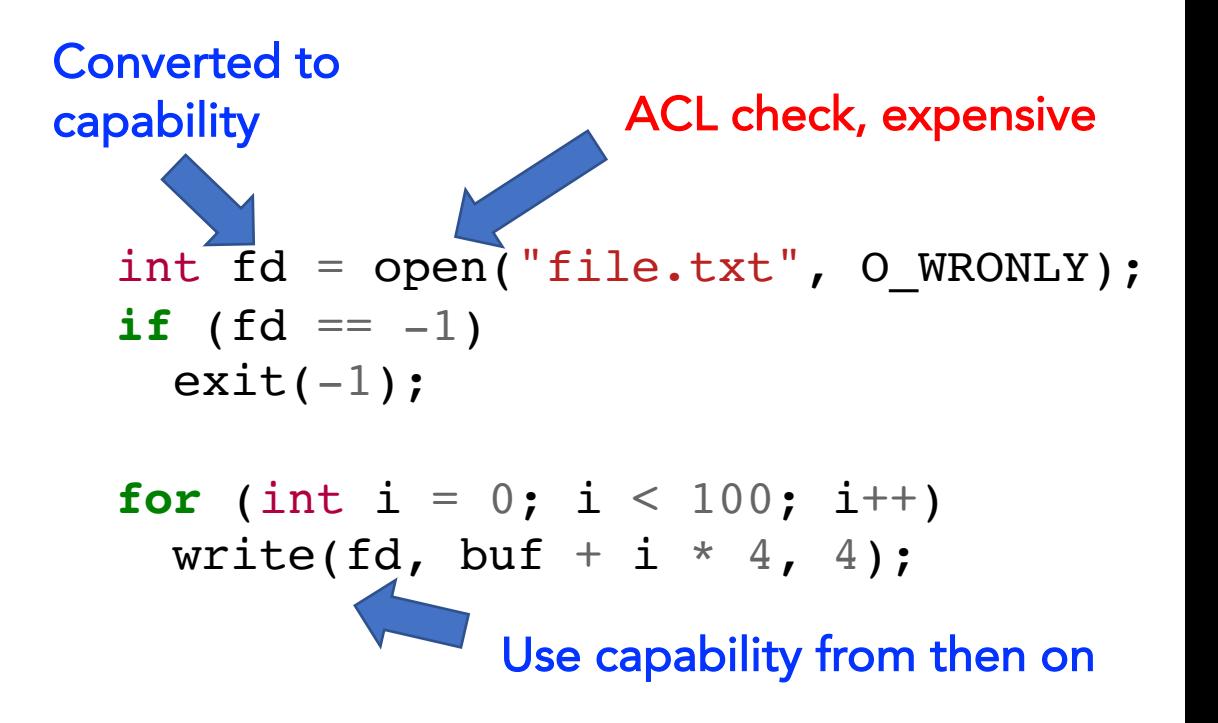

# Summary

## Files

- Operations, access methods

## **Directories**

- Operations, using directories to do path searches

## Sharing

## Protection

- ACLs vs. capabilities

## Next Time…

Read Chapter 41, 42